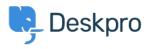

Kennisbank > Deskpro Legacy > Why can't I see flags?

# Why can't I see flags?

Ben Henley - 2023-08-31 - Reactie (1) - Deskpro Legacy

# **Question:**

When other agents on my helpdesk set flags, I can't see them. Is there something wrong?

## **Answer:**

Flags are designed for each agent's personal use: agents can't see each other's flags. If you would like a shared way to mark tickets for attention, use urgency or labels.

| Tags  |  |
|-------|--|
| flags |  |
|       |  |

Reactie (1)

### Reactie (1)

### **Philipp Bartsch**

8 jaar geleden

But this is for actual manual setting only, correct? If I set up a trigger that flags a ticket of an agent under specific conditions then everyone is able to see it. Moreover I am not able to remove a flag by using a trigger action.